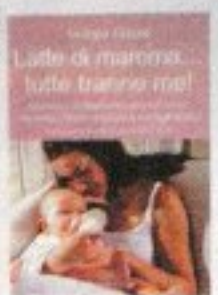

## **\* PERIGENITORI** Latte di mamma... tutte tranne me!

### di Giorgia Cozza + Il leone verde + € 15

Ancora oggi sono tante le donne che non riescono ad allattare. Un libro che raccoglie le loro storie, per aiutarle a capire cosa è successo, superare i sensi di colpa e allattare felicemente alla seconda gravidanza.

# **GIROGIROPAGINA**

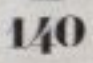

A Runi ant & Greened

**VIET MUSEUM** Av sick shores appointment **POTATO PRODUCTS** 

#### **Moor drawel** presto. per un libiro.

**CARL Informed** JINGO DP Lines I woen a contrato a three courses of German Agon. Stringer of a Commerce **UNLOCKURE** day artista and cost. **Insurming later Engin** MICHAEL Ru University of Cabin Links **HE PLANERY** to induced support **WE WANT & LONG Ligazine April 11 King Child Profitable A MARCHA A LONGA** a language/show *Philippiness* **LANSINGHOULD, UM SURVEY OF CAMERASSIC William Seattle All Lon ER RM NIKRATIA** *Calculation* **STORY TK-D MANAGE LANCHING** 

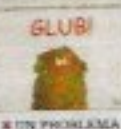

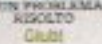

& Centuries Reunienni **Wigonia a Marianne Servicer** 40 Delaware 1090 tious handlenome and years IS meritaria mothers miss Listene script or modernation ner for eligent chichanged. or need subtreat warms fraudow. I A construction and the ideal of turning or primary injustice or a at lower will include to

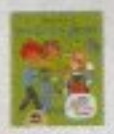

**WILE SUE PRIME RESIDENCES** Linux music al giornol

as inspiring Late. pite falmess et 18.60 the project of any plant they precise the officers or noted in complements full assistant in case. Lord, 10 Similar and 14 - terminary In Miletti con 1284 full avec which as throw'd her seattly CHARGE FEW TABLE DAY CHATELOUS DAILY CONTROL

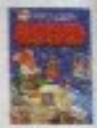

**N COLTIVA** LA SUA FANTASIA Le più bel dal Fratolii Orie

& Detacher Dillar + Plannonia + 4' 15.30 **L'adossophitti Pitterio** Airclaser + 1976 189 **Garage Collage Horner** Neuccris + Reprompted **STAGE FASH CUSHERE** handsmalls the will amake **SERVICE MARKETING** (FOR) 200 Colored Technol

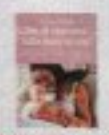

### \* FOR I GENETOBE Latte di mamma tutte branne mel

**ITE RING GAS CARRY** *This asset were the re-***ROLLED GALL TRULLED LCOMMERCIAL SAN PROVINCE** as another, un delayer **SCORE PROPERTY** THE SHERITA IS CANDALOGICAL Continued Artist and Colora de interview in a manager of the manager and the der imte er planderen.

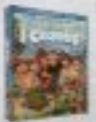

**KINT** 1 Croodk Diese Handburg Post *Inter Elizabeth* 

**ITAL-MANIE SHANNARD** the problem pieces. Production (2) you completed to an includer [1,00006, posterior) to the place has been organized creativity as the elevated area *PERMIT AND STRATEGIC* **ELIQUIA WATERWATER** and concerning to an announcement The Chief Institute Continuance Aug.

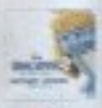

**M** CD The Smirfs (LPuffis)

CO year stay for 1 9 G. M (044) The conduction is there." **Plaining only hand SAFE Involved a Dirt SERVICE STATE WE THE TOWN CITY CONTRACTOR STATE CALLIS MARK PUD**